Generated: 3 May, 2024, 07:37

## JCE Editor: uploaded images location Posted by elysch - 2009/05/15 16:10

Hello All

I need to have a different "uploaded images" directory for each slave.

In some modules/plug-ins I managed to fix it by configuring them to use a special directory named "multimedia" and configuring the JMS template to copy the master's one.

I found JCE uploads the images to "images/stories" but "images" is a link to the master's one.

Found "images/stories" directory is defined in the JCE's admin area:

- a) Click on Components/JCE Administration
- b) Click on the Groups link
- c) Click on a group called "Front End"
- d) Click on the "Editor Parameters" link
- e) Look for something like "Directory Archive path" (I'm translating it from spanish: "Ruta del Directorio del Archivo")

So, I just changed that value to: multimedia/JCEstories, then, recreated the slaves.

If I go to a slave site, and upload an image, it uploads it to the "master's" multimedia directory, instead of the "slave's" one. Weird.:blink:

I mean, instead of uploading to: /path/to/slave/multimedia/JCEstories it uploads the image to /path/to/master/multimedia/JCEstories

So, looking for an answer, I found here is some reference to the images locations.

- ... and normally, you should let the image and Media folder in
- images

and

- images/stories

In your case, I have saw that you have specfied another directory for the image and media folder. In addition, I suspect that you have link on the image and media folder.

The problem is that "images" is created as a link to the master's one, and if I go to the JMS template's "Folders and Files" configuration, Besides the "images" directory I only find " special: Copia especial "(special copy, or something like that)

It's readonly, can't change it.

Have someone else noticed this? Do someone has any idea on how to fix this?

Thank's in advance.

Generated: 3 May, 2024, 07:37

Ely.

## Re:JCE Editor: uploaded images location Posted by edwin2win - 2009/05/15 16:16

Which version of JMS are you using?

Is it >= 1.1.17?

In general, when Symbolic Link is allowed, it is better to deploy the slave site into a specific directory and keep the same name than standard Joomla (images, media, ...)

/path/to/slave/image/stories

it uploads the image to

/path/to/master/images/stories

If you want to have some directory specific, just re-endter the value images, ... as they are provided by default in Joomla.

This will replicate the directory with exactly the same name.

The element that you also have to check is:

- Does this problem occurs from the front-end or only from the back-end?

Check also that you have provide a value in the image and media folder (JMS) when creating the slave site (event when identical). This avoid to create a link and replicate the directory.

Check also that the directories are not a link.

# Re:JCE Editor: uploaded images location Posted by elysch - 2009/05/16 00:10

Which version of JMS are you using?

Is it >= 1.1.17?

The zip I received says: 1.1.18

In general, when Symbolic Link is allowed, it is better to deploy the slave site into a specific directory and keep the same name than standard Joomla (images, media, ...)

Yes, they are created in a single directory, and I didn't change joomla's images and multimedia configuration.

The element that you also have to check is:

- Does this problem occurs from the front-end or only from the back-end? It occurrs from the front end. The slave administrators currently can only access the site from the front end.

Check also that you have provide a value in the image and media folder (JMS) when creating the slave site (event when identical). This avoid to create a link and replicate the directory.

Generated: 3 May, 2024, 07:37

ohhh... I didn't know. Those values where empty.

I defined them just like they are in joomla by default, and yes, the "images" directory is no longer a link.

Sadly, the images are uploaded to the same directory as before, the "master's" one.

I couldn't find where the path is used in the JCE code. I wanted to hack it.

Any ideas?

Thank's a lot.

Ely

### Re:JCE Editor: uploaded images location Posted by edwin2win - 2009/05/16 08:18

There is no hack required.

If you have updated you slave site definition, JMS will have not converted the potential exisiting Symbolic link for the image and media into a real directory.

If you want to have specific image and media folder, you have to check with and FTP tool or SSH or whatever that the folders are not a link.

You also have to enter values in the slave site defintion otherwise it will be a link and therefore share the same image and media folder.

# Re:JCE Editor: uploaded images location Posted by elysch - 2009/05/16 16:40

Hello Edwin.

What I did, is I deleted the slaves (including database) and re-created them. Then I went there via SSH, and found that "images" was no longer a link, in the slaves.

To be sure, I did:

Is images/stories/\*ely\* slaves/slave01/images/stories/\*ely\*

And it returned nothing, but an error saying both files didn't exist

Then I jumped to http://slave01.example.com/ and verified it had the correct site name (is different from the master one) So I'm sure I'm in the slave.

And also tested some other modules to verify I'm on the slave database.

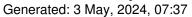

Clicked to add a new article, then uploaded the image with JCE named "PRUEBASaaaaaa01ely.jpg". ran again the "Is" command, as before, and found: # Is images/stories/\*ely\* slaves/slave01/images/stories/\*ely\* ls: slaves/slave01/images/stories/\*ely\*: No such file or directory images/stories/PRUEBASaaaaaa01elv.jpg (Couldnt use the forum tag "code" and "/code", because didn't show the line breaks) So... it uploaded the file to the wrong directory... the master's one. Any ideas why or where to investigate? Ely. Re:JCE Editor: uploaded images location Posted by edwin2win - 2009/05/16 21:39 Here it is a sample of values to create "slave1" having a specific image and media folder when Symbolic Link is allowed. Site ID = slave1 Domain = {site url}/multisites/slave1 Template = Select a template to replicate or the master DB deploy directroy = {site dir} media folder = images image folder = images/stories This will use the /multisites/slave1 directory and create inside a copy of the images folder (not a link). As the root URL of this slave is the {site url}/multisites/slave1, this also mean that images will be the children of the slave1. This is the method used by many customers and it works. The idea is to keep the same name than the default one used by Joomla an not try providing another one like "ely" one. Re:JCE Editor: uploaded images location Posted by elysch - 2009/05/17 00:37 Hello again.

Well.. My slave configuration is just like that.

Generated: 3 May, 2024, 07:37

The only difference is that the Doimain is: http://{site\_url}/candidato/{site\_id},http://candidato01.example.org.mx

What I have just discovered is:

- a) The Master.
- -http://www.yomecomprometo.org.mx/
- a.1) Images directory (JCE editor in the article editor), ok shows the contents of: /path/to/the/httpdocs/images/stories (master)
- a.2) When I upload a file, ok it lands on the same path
- b) The Slave, option one.
- -http://candidato01.example.org.mx/
- b.1) Images directory (JCE editor in the article editor), WRONG shows the contents of: /path/to/the/httpdocs/images/stories (master)
- b.2) When I upload a file, WRONG it lands on the same path
- c) The Slave, option two.
- -http://www.example.org.mx/candidato/candidato01
- c.1) Images directory (JCE editor in the article editor), ok shows the contents of: /path/to/the/httpdocs/candidato/candidato01/images/stories (slave)
- c.2) When I upload a file, WRONG it lands on: /path/to/the/httpdocs/images/stories (master)

And then the upload window shows an error. "It's not possible to upload the file"

Any ideas?

# Re:JCE Editor: uploaded images location Posted by edwin2win - 2009/05/17 01:02

When using sub-domain (http://candidato01.example.org.mx/) it is important to check that your hosting server is setup with a specific directory an NOT the master website directory. This will guarantee that it associated directory is correct.

Generated: 3 May, 2024, 07:37

Concerning the second case, sorry, I don't see where is your error.

If the images is effectivelly a directory, I don't understand why it uses the master as there is no connection with the master website except with the symbolic link.

If you have used a physical directory and not a symbolic link, the only reason is that you have a setup somewhere else in JCE that provide the master webiste directory.

Sorry but I am not a JCE specialist.

I just know that there are many parameters availables for configuration of such thing.

# Re:JCE Editor: uploaded images location Posted by bhuskilson - 2009/05/19 19:10

Hi.

Have you found a fix for this. I am having the same problem. JCE always uploads to the master installation and not the slave. I have tried everything. Perhaps there is a way to hack the JCE code to include the multisite variables?

В

## Re:JCE Editor: uploaded images location Posted by edwin2win - 2009/05/19 19:57

Which fix have you found?

There is no need to hack JCE if you deploy the slave site into a specific directory and that you keep all the images folder name present with default value.

I have several customer that use JCE and also with specific images folder.

You can search in the forum and you will see that other person have post the same guestion and finally succeeded.

#### Re:JCE Editor: uploaded images location Posted by dglite - 2009/09/03 14:36

Hi: I would like to contribute and explain how a fixed a similar /images/ task using subdomains...

My main site: my-domain.com/

My slave: my-subdomain.my-domain.com/

Generated: 3 May, 2024, 07:37

NOTE: I am using wildcard subdomains and addon domains (my-domain.com is an adon domain of the main site).

When I went to...

my-subdomain.my-domain.com/administrator/

And I uploaded images using the media manager, I was not able to see the images, just could see them If I uploaded them to the main site.

So I set as a template also this URL...

http://www.my-domain.com/multisites/{site\_prefix}

(note that site prefix will be my subdomain)

So front end is...

my-subdomain.my-domain.com/

But backend is...

http://www.my-domain.com/multisites/my-subdomain/administrator

That way I was able to manage images from the backend of a subdomain. This is a specific configuration on my case, don't know if will work for you, but hopes it helps. Greetings form Argentina

B)

### Re:JCE Editor: uploaded images location Posted by edwin2win - 2009/09/12 14:02

Thak you for your contribution.

Interesting workarround solutoin.

Have you had a look in the tutorial video CP-05.

I give a sample of configuration of a slave site that use separated images, media and template folder. http://www.jms2win.com/tutorial#jms12x-CP-05

In your case, as you have used wildcard to define sub-domain this probably mean that the sub-domain have the same documentroot than the master website.

In that case effectively, as the image and media are relative path to the document root, this will give you the master website directory.

In the video CP-05, we have deployed the slave site into a specific directory and also configure the hosting server to use this specific directory.